# Въведение в курса. Програми, езици от високо ниво, базова структура на програма, променливи, вход и изход, условен оператор и цикъл

7 октомври 2016 г.

[Óâîä â êóðñà](#page-19-0) 7 îêòîìâðè 2016 ã. 1 / 17

<span id="page-0-0"></span> $QQ$ 

#### Идея

# Програмиране?

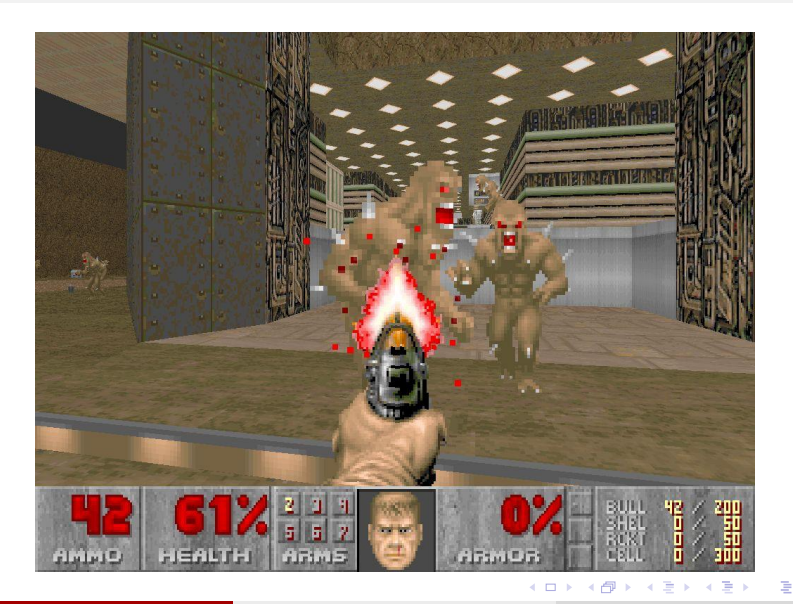

Увод в курса

7 октомври 2016 г.  $2 / 17$ 

<span id="page-1-0"></span> $299$ 

# Как работи?

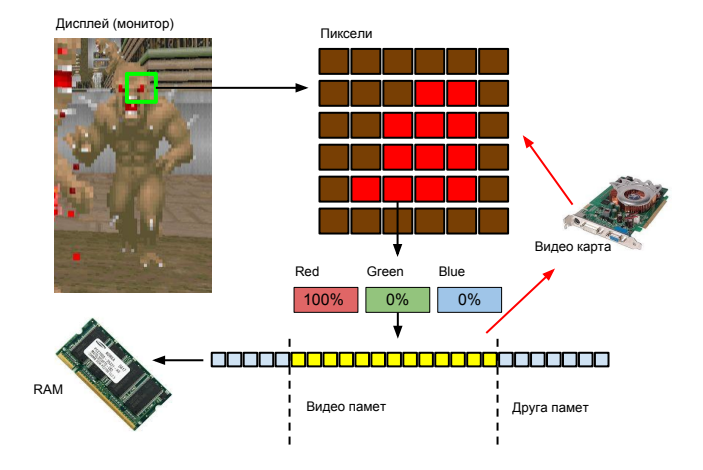

<span id="page-2-0"></span>K ロ ▶ K 個 ▶ K 할 ▶ K 할 ▶ 이 할 → 이 있어

## Програми

<span id="page-3-0"></span>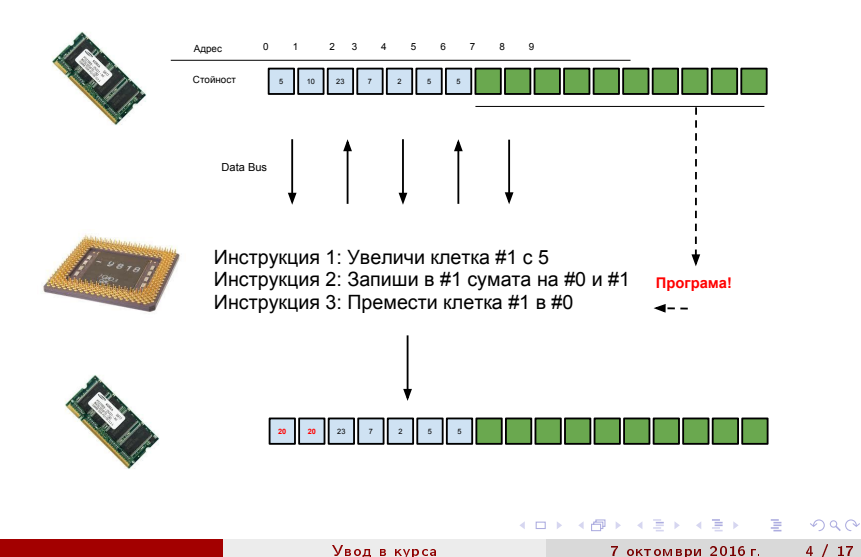

### Език от високо ниво

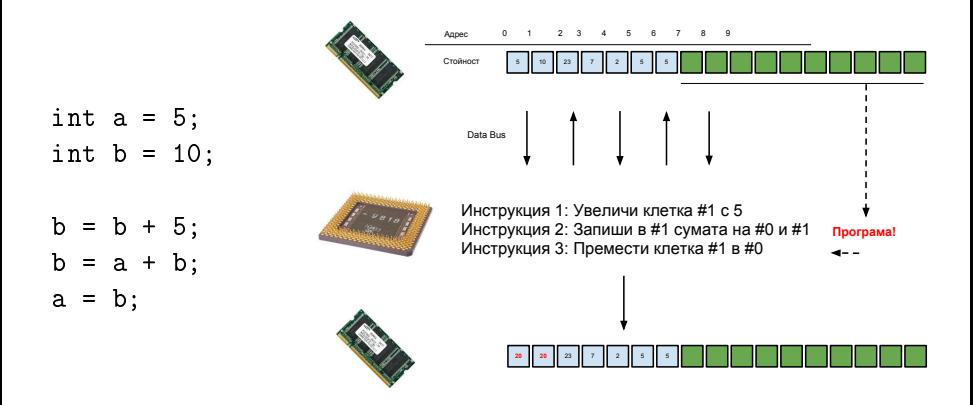

#### $K$  OMNI $M$ J ATOP - - - >

<span id="page-4-0"></span> $QQQ$ 

÷.

 $($  ロ )  $($  何 )  $($  ヨ )  $($  ヨ  $)$ 

# Променливи

• Стойност

int  $a = 5$ ; int  $b = 10$ ;

- $\bullet$  Agpec
- Присвояване на стойност

 $b = a + b$ ;

 $\bullet$  Последователност на операциите

```
int a = 5;
int b = 10;
b = a + b;
b = a + b;
```
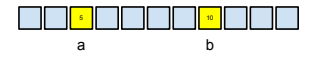

<span id="page-5-0"></span> $\equiv$  990

 $A \equiv \mathbf{1} \times A \equiv \mathbf{1}$ 

 $\leftarrow$   $\leftarrow$   $\leftarrow$ 

 $\leftarrow$   $\Box$ 

#### Език за програмиране  $C++$

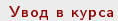

 $A \equiv \mathbb{R} \cup A \equiv \mathbb{R}$ 7 октомври 2016 г.

**←ロト→何ト** 

<span id="page-6-0"></span> $2990$  $7/17$ 

一番

#### $C++$

# Базова структура. Вход/изход

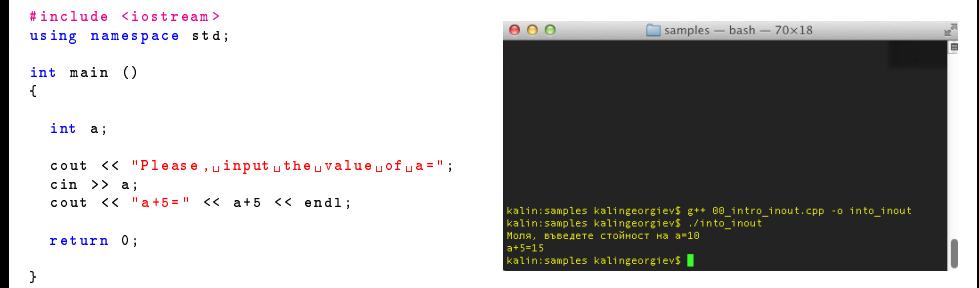

- Променлива
- Константи: низови, числови
- Аритметични операции
- Конзола

G.

<span id="page-7-0"></span> $QQ$ 

イロト イ押ト イヨト イヨト

Увол в курса

**KORKA ERKER ADA YOUR** 7 октомври 2016 г.

<span id="page-8-0"></span> $9/17$ 

# Пример: Средно аритметично

```
#include <iostream>
using namespace std;
int \text{ main} ()
\overline{f}int a.b.c: // DOUBLE!!!cout \langle \langle "Please, input, the value of a=";
  \sin \frac{3}{2} a:
  cout << "Please, uinpututheuvalueuofub=";
  \sin >> b:
  cout \leq "Please, \lim_{x\to 1} the \lim_{x\to 1} value \lim_{x\to 1} c =";
  \sin >> c;
  cout << "average=" << (a+b+c)/3 << endl;
  return 0:
```
 $\mathbf{R}$ 

#### $C++$

### Условен оператор

- Проверка на условие:
	- int a;

 $\sin$  >> a:

- if  $(a > 5)$  { cout  $<<$  "a<sub>uisu</sub>greater<sub>u</sub>than<sub>11</sub>5";  $\left\{\right.$  else  $\left\{\right.$ cout << "auisulessuthanuoruequalutou5";  $\mathcal{F}$
- Прости видове условия за числа: >, >=, <, <=, ==, !=

→●●

<span id="page-9-0"></span> $\equiv$   $\cap$   $\alpha$ 

### Вложени оператори

```
int a = 701:
if (a > 20){
  if (a < 200){
     \texttt{cut} \leq \texttt{``CASE}_{11}1";
  } else if (a < 700) {
     cout << "CASE_12";
  }} else {
     cout << "CASE_{11}3";
  }
```
#### Вложени оператори

```
int a = 701:
if (a > 20){
  if (a < 200){
     \text{cout} \lt\lt " \text{CASE} \cdot 1" :
  } else if (a < 700) {
     cout << "CASE_12";
  }} else {
     cout << "CASE_{11}3";
  }
```

```
int a = 701;
if (a > 20){
  if (a < 200){
     \cot t < " \texttt{CASE} \cdot 1":
  }
  else
       if (a < 700) {
          cout << "CASE_12";
       }
}
else {
   \cot t <  " \text{CASE} \cdot 3 ":
}
```
<span id="page-11-0"></span>K ロ ▶ K 個 ▶ K 로 ▶ K 로 ▶ 『 로 │ K 9 Q Q

## Пример: най-голямото от 3 числа

```
if (a > b)if (b > c){
       cout << "max<sub>11</sub>=<sub>11</sub>" << a << endl;
    \frac{1}{2} else if (a > c)cout \langle \langle "max<sub>11</sub>=<sub>11</sub>" \langle \langle a \langle \langle endl;
    ] else \{cout << "max<sub>11</sub>=<sub>11</sub>" << c << endl;
    J.
\frac{1}{2} else //b >= a {
   if (a > c)cout \langle \langle "max<sub>11</sub>=11" \langle \langle b \langle \langle endl;
    \} else if (b > c)cout << "max<sub>11</sub>=<sub>11</sub>" << b << endl;
    1 else \{cout << "max<sub>11</sub>=<sub>11</sub>" << c << endl;
   \overline{ }<sup>1</sup>
```

```
if (a > b)if (b > c || a > c){
   cout \langle\langle "max<sub>11</sub>=<sub>11</sub>" \langle\langle a \langle\langle endl;
   \frac{1}{2} else \frac{1}{2}cout << "max<sub>11</sub>=<sub>11</sub>" << c << endl;
- else \{if (a > c || b > c)cout << "max<sub>u</sub>=<sub>u</sub>" << b << endl;
   - else \{cout << "max<sub>11</sub>=<sub>11</sub>" << c << endl;
if (a > b \& a > c)cout << "max<sub>11</sub>=<sub>11</sub>" << a << endl;
\} else if (b > a \& b > c) {
   cout << "max:=..." << b << endl;
\frac{1}{2} else \frac{1}{2}cout << "maxu = u" << c << endl;
```
## Пример: най-голямото от 3 числа

```
if (a > b)if (b > c)cout << "max<sub>11</sub>=<sub>11</sub>" << a << endl;
    \left| \right| alse if (a > c)cout \langle \langle "max<sub>11</sub>=<sub>11</sub>" \langle \langle a \langle \langle endl;
    ] else \{cout \lt\lt "max<sub>11</sub>=11" \lt\lt c \lt\lt endl;
    \mathbf{r}\frac{1}{2} else //b >= a {
    if (a > c) {
        cout \langle \langle "max<sub>11</sub>=11" \langle \langle b \langle \langle endl;
    \} else if (b > c)cout \langle \langle "maxn = n" \langle \langle b \langle \langle endl;
    1 else \{cout \langle \langle "max<sub>11</sub>=<sub>11</sub>" \langle \langle c \langle \langle endl;
    \overline{ }\mathbf{r}
```

```
if (a > b)if (b > c || a > c)cout << "max<sub>11</sub>=.." << a << endl;
   \rightarrow else \rightarrowcout \langle \langle "max<sub>11</sub>=<sub>11</sub>" \langle \langle c \langle \langle endl;
   J.
] else \{if (a > c || b > c)cout << "max<sub>11</sub>=11" << b << endl;
   ] else \{cout << "max<sub>11</sub>=.." << c << endl:
  - 3
Ĵ.
if (a > b \& a > c)cout << "max<sub>11</sub>=<sub>11</sub>" << a << endl;
\} else if (b > a k k b > c) {
```

```
cout << "maxu = u" << c << endl;
   KID KARD KED KED E YORA
```
cout  $<<$  "max<sub>11</sub>=.."  $<<$  b  $<<$  endl:

 $\frac{1}{2}$  else  $\frac{1}{2}$ 

## Пример: най-голямото от 3 числа

```
if (a > b)if (b > c)cout << "max<sub>11</sub>=<sub>11</sub>" << a << endl;
   \left| \right| else if (a > c)cout \langle \langle "max<sub>11</sub>=<sub>11</sub>" \langle \langle a \langle \langle endl;
    ] else \{cout \lt\lt "max<sub>11</sub>=11" \lt\lt c \lt\lt endl;
    \mathbf{r}1 else //b >= a {
   if (a > c) {
       cout << "max:=..." << b << endl:
    \} else if (b > c)cout \langle \langle "maxn = n" \langle \langle b \langle \langle endl;
    1 else \{cout \langle \langle "max<sub>11</sub>=<sub>11</sub>" \langle \langle c \langle \langle endl;
   \overline{1}\mathbf{r}
```

```
if (a > b)if (b > c || a > c)cout << "max<sub>11</sub>=.." << a << endl;
   \rightarrow else \rightarrowcout \langle \langle "max<sub>11</sub>=<sub>11</sub>" \langle \langle c \langle \langle endl;
   J.
] else \{if (a > c || b > c)cout << "max<sub>11</sub>=11" << b << endl;
   ] else {
         cout \leq \frac{m}{2} \max_{n=1} m \leq \leq c \leq \epsilon and :
  - 3
Ĵ.
if (a > b \& a \& a > c)cout << "max<sub>u = u</sub>" << a << endl;
\} else if (b > a \& b > c) {
   cout << "max<sub>11</sub> = 1," << b << endl;
1 else {
```
cout  $<<$  "max<sub>11</sub>=<sub>11</sub>"  $<<$  c  $<<$  endl;

٦.

<span id="page-14-0"></span>7 октомври 2016 г.

KED KAP KED KED E VOOR

# Булеви (логически) операции AND  $(\wedge)$  и OR  $(\vee)$

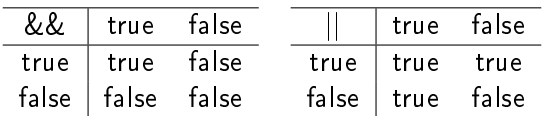

<span id="page-15-0"></span>(K 금 ) ( 금 ) / 금 ( 10) Q Q O

# Пример: Корени на  $ax^2 + bx + c = 0$

```
double a, b, c;
cin >> a >> b >> c:
int D = b * b - 4 * a * c:
if (D < 0) {
   \texttt{count} \leq \texttt{W0} \cdot \texttt{roots} !":
\} else if (D == 0) {
   cout \lt\lt "ONE<sub>u</sub>root...x<sub>u</sub>=.." \lt\lt (-b)/2*a \lt\lt endl:
\left\{ \right. else \left\{ \right.cout \lt "TWO<sub>U</sub>roots, \lbrack x1 \rbrack= " \lt (-b-sqrt(D))/2*a \lt endl \lt"x2<sub>11</sub>=<sub>11</sub>" << (-b + sqrt(D)) / 2*a << endl;
```
 $\mathcal{F}$ 

<span id="page-16-0"></span>**KORKA ERKER ADA YOUR** 

#### Циклични процеси

Увод в курса

7 октомври 2016 г.

イロト イ部 トイヨ トイヨト

<span id="page-17-0"></span> $15 / 17$ 

 $E$   $\Omega$ 

**KEYKEY E KAQO** 

<span id="page-18-0"></span> $16 / 17$ 

7 октомври 2016 г.

Увол в курса

## Пример: Средно аритметично (отново)

```
#include <iostream>
using namespace std;
int \text{ main} ()
\overline{f}int a.b.c: // DOUBLE!!!cout \langle \langle "Please, input, the value of a=";
  \sin \frac{3}{2} a:
  cout << "Please, uinpututheuvalueuofub=";
  \sin >> b:
  cout \leq "Please, \lim_{x\to 1} the \lim_{x\to 1} value \lim_{x\to 1} c =";
  \sin >> c;
  cout << "average=" << (a+b+c)/3 << endl;
  return 0:
```
 $\mathbf{R}$ 

### Пример: Средно аритметично на 10 числа

```
#include <iostream>
using namespace std;
int \text{ main} ()
\overline{f}int number, sum = 0:
   for (int counter = 0; counter < 10; counter++) {
      cout \langle \langle "Please<sub>11</sub>enter<sub>11</sub>number<sub>11</sub>#" \langle \langle counter \langle \langle ":";
      \sin >> number:
       sum = sum + number:
   <sup>}</sup>
   cout \lt\lt "The<sub>ll</sub>average<sub>11</sub> is<sub>11</sub>" \lt\lt sum / 10;
}
                                                                        K ロ ▶ K @ ▶ K 할 ▶ K 할 ▶ ... 할 ... 900
```
<span id="page-19-0"></span>**12 УРГ 7 ОКТОМВРИ 2016 Г.**